# The Online Reporting Tool of the Convention

SBSTTA 19, Side Event 3 November 2015

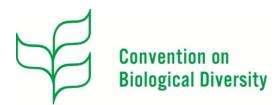

# **The Online Reporting Tool**

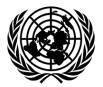

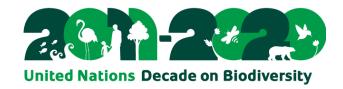

- Quick Introduction to progress reporting
- Initial feedback from testers
- Future developments
- The API (?!)

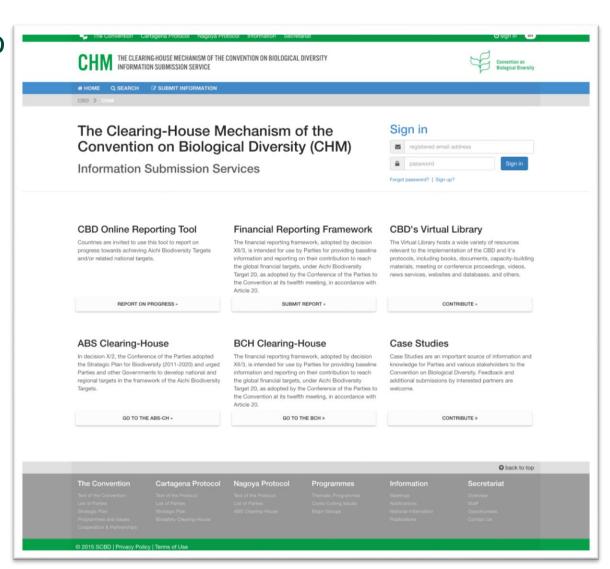

#### **Live and Test CHM**

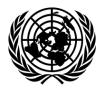

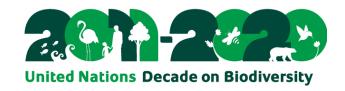

http://chm.cbd.int

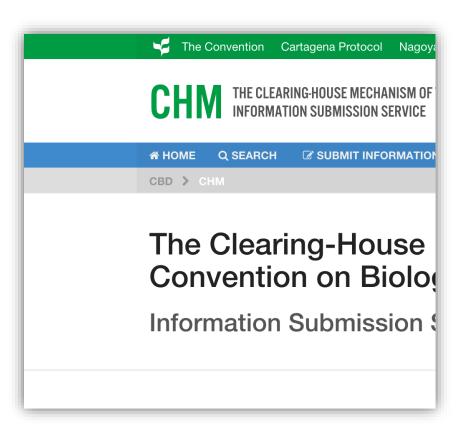

http://dev-chm.cbd.int

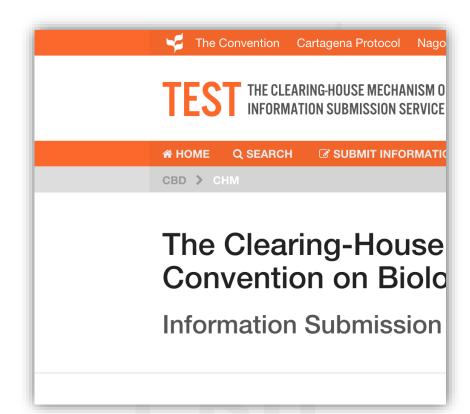

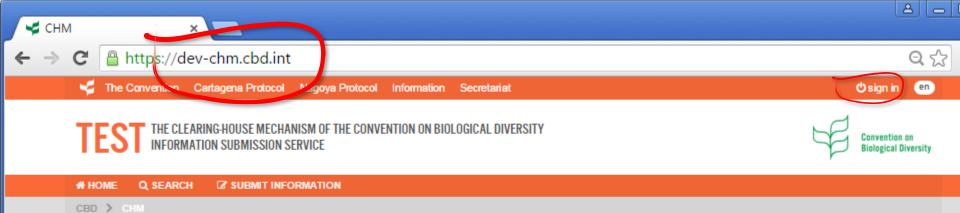

# The Clearing-House Mechanism of the Convention on Biological Diversity (CHM)

Information Submission Services

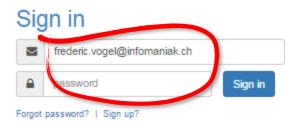

#### CBD Online Reporting Tool

Countries are invited to use this tool to report on progress towards achieving Aichi Biodiversity Targets and/or related national targets.

REPORT ON PROGRESS »

#### Financial Reporting Framework

The financial reporting framework, adopted by decision XII/3, is intended for use by Parties for providing baseline information and reporting on their contribution to reach the global financial targets, under Aichi Biodiversity Target 20, as adopted by the Conference of the Parties to the Convention at its twelfth meeting, in accordance with Article 20.

SUBMIT REPORT »

#### CBD's Virtual Library

The Virtual Library hosts a wide variety of resources relevant to the implementation of the CBD and it's protocols, including books, documents, capacity-building materials, meeting or conference proceedings, videos, news services, websites and databases, and others.

CONTRIBUTE »

#### ABS Clearing-House

In decision X/2, the Conference of the Parties adopted the Strategic Plan for Biodiversity (2011-2020) and urged

#### BCH Clearing-House

The financial reporting framework, adopted by decision XII/3, is intended for use by Parties for providing baseline information and reporting on their contribution to reach

#### Case Studies

Case Studies are an important source of information and knowledge for Parties and various stakeholders to the Convention on Biological Diversity Feedback and

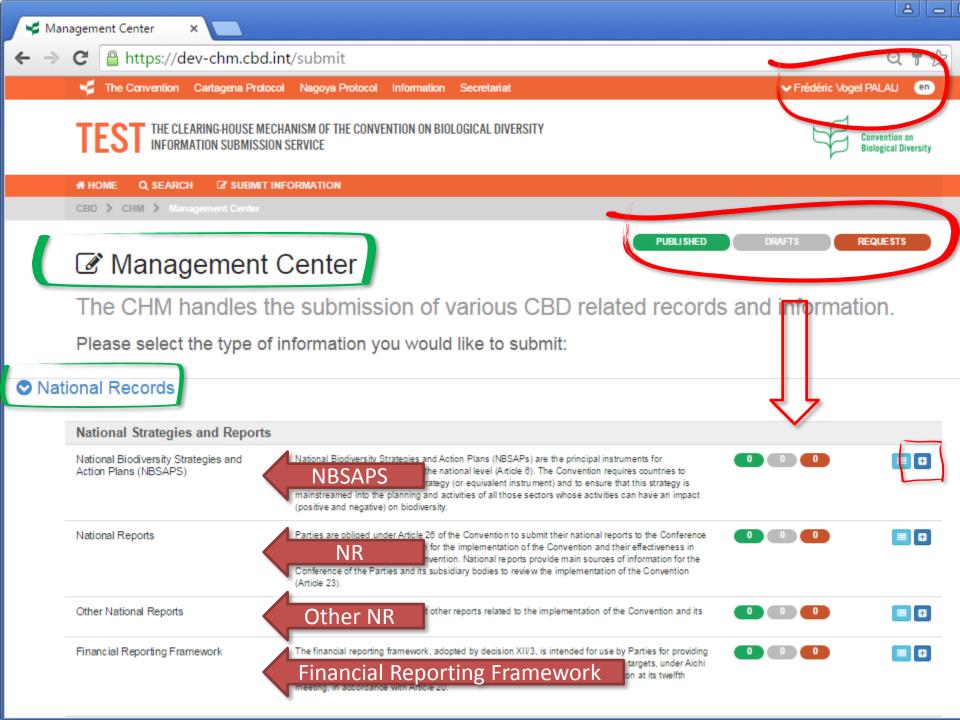

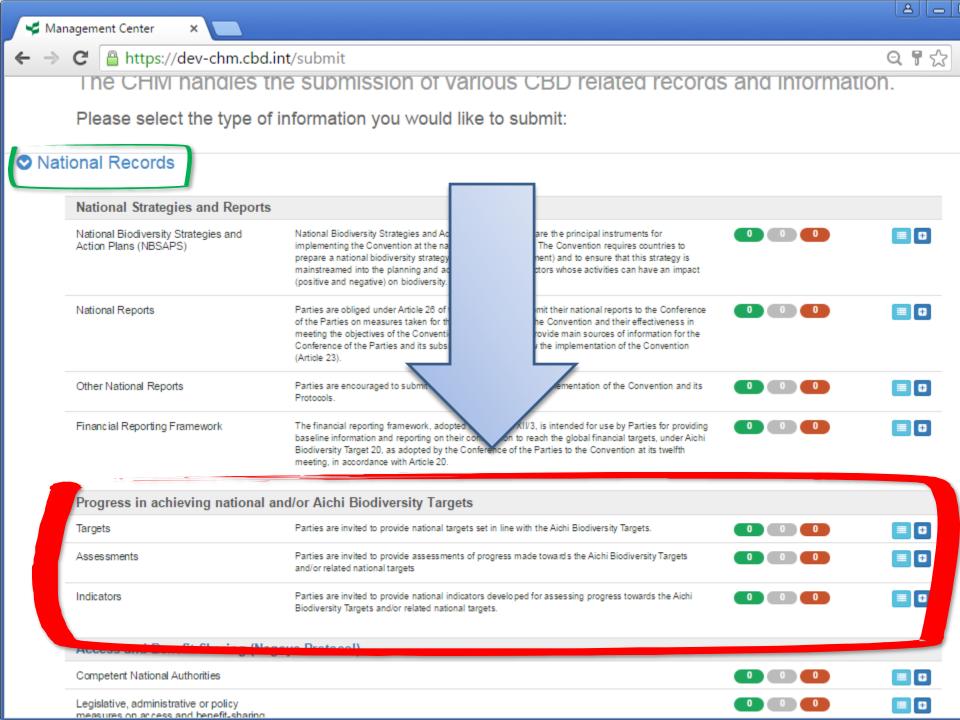

# How to report on progress

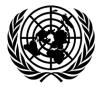

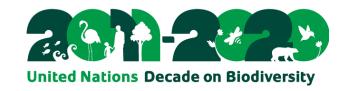

- Enter a National Target
- Asses Progress
- Users and roles:
  - CBD FP > Full rights on all CHM data. Appoints roles to other national users.
  - CHM Publishing Authority: NR and Strategic Plan > Can <u>publish</u> NR, NBSAPS and Progress on Targets
  - CHM National Authorized User: NR and Strategic Plan > Can <u>submit</u> NR, NBSAPS and Progress on Targets to Publishing Authority
  - Authorization workflow is similar to BCH and ABS CH.
- https://dev-chm.cbd.int/submit/online-reporting

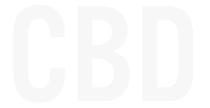

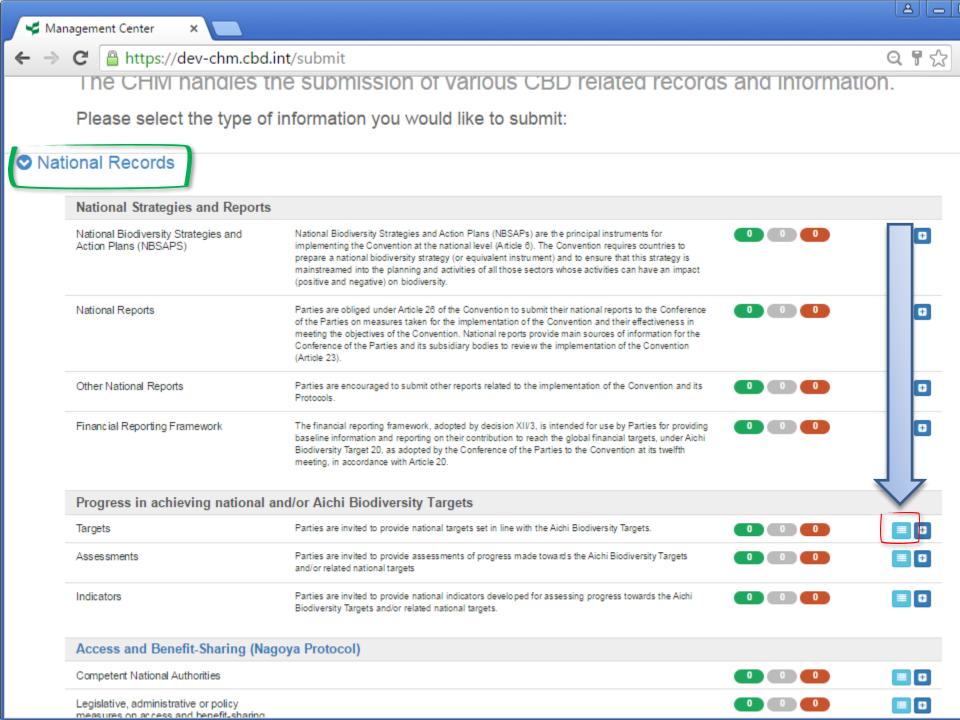

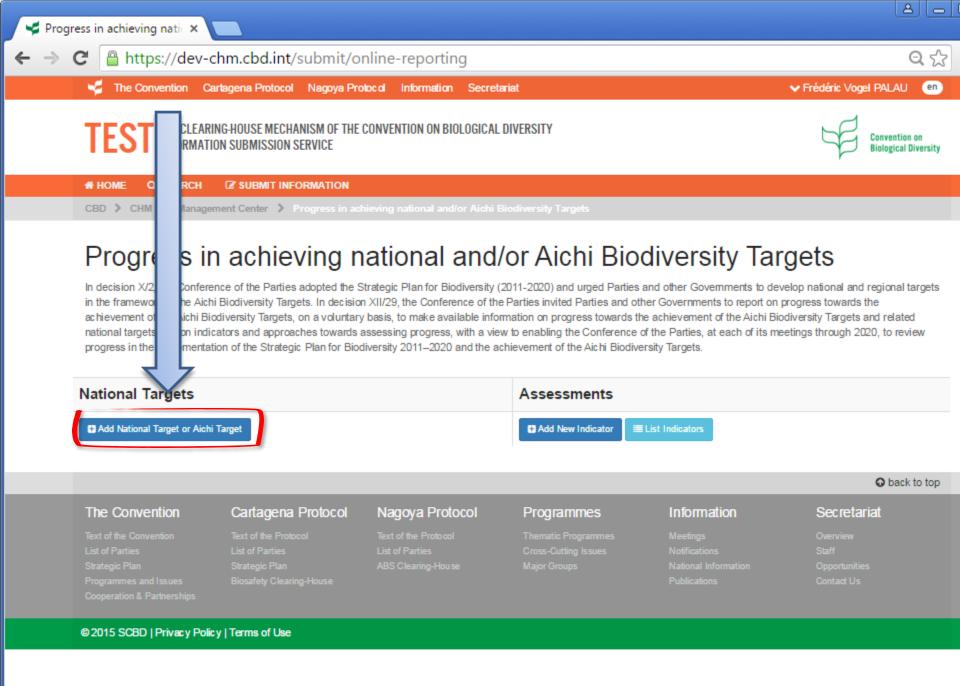

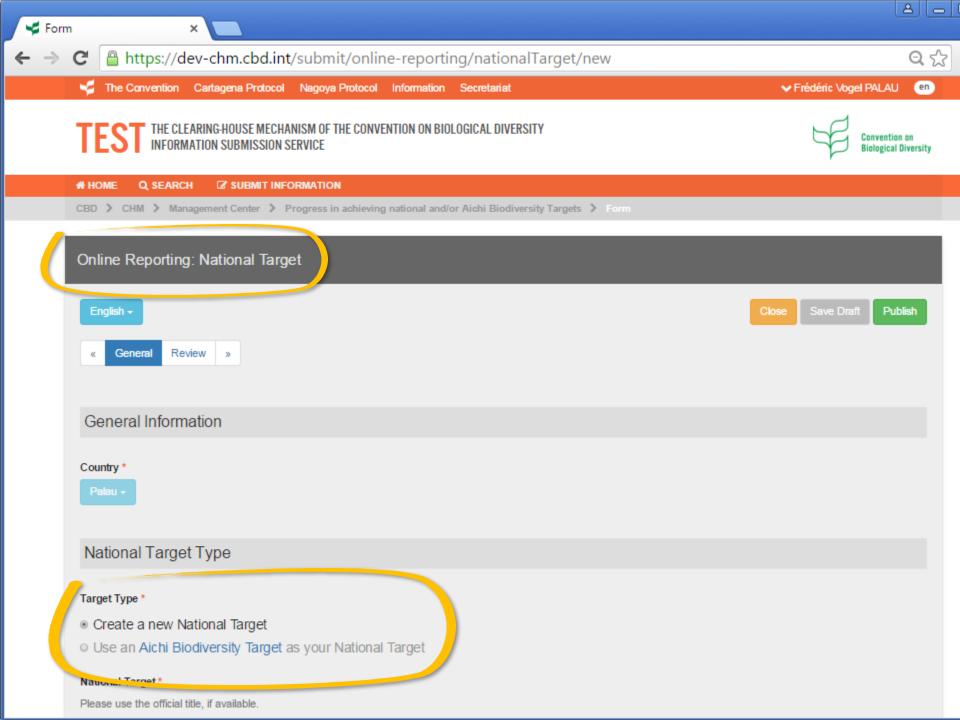

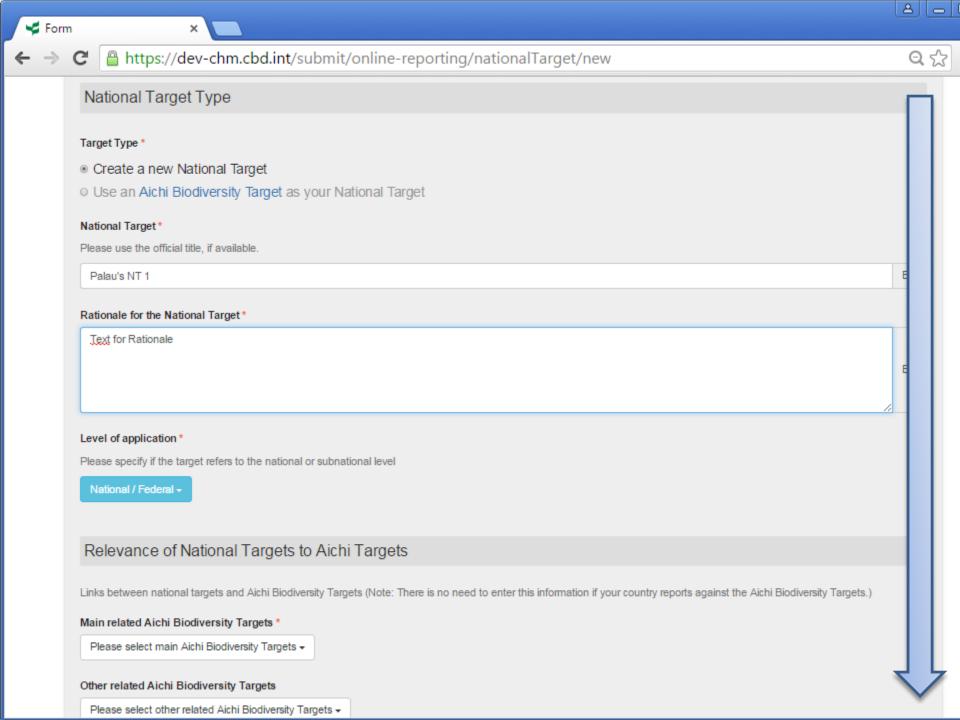

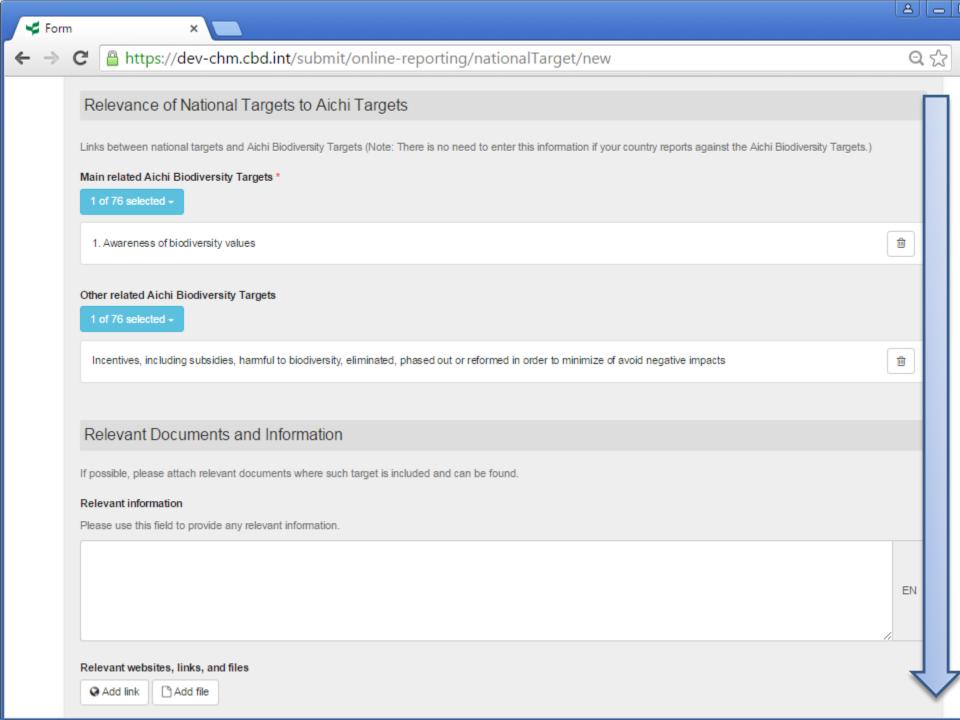

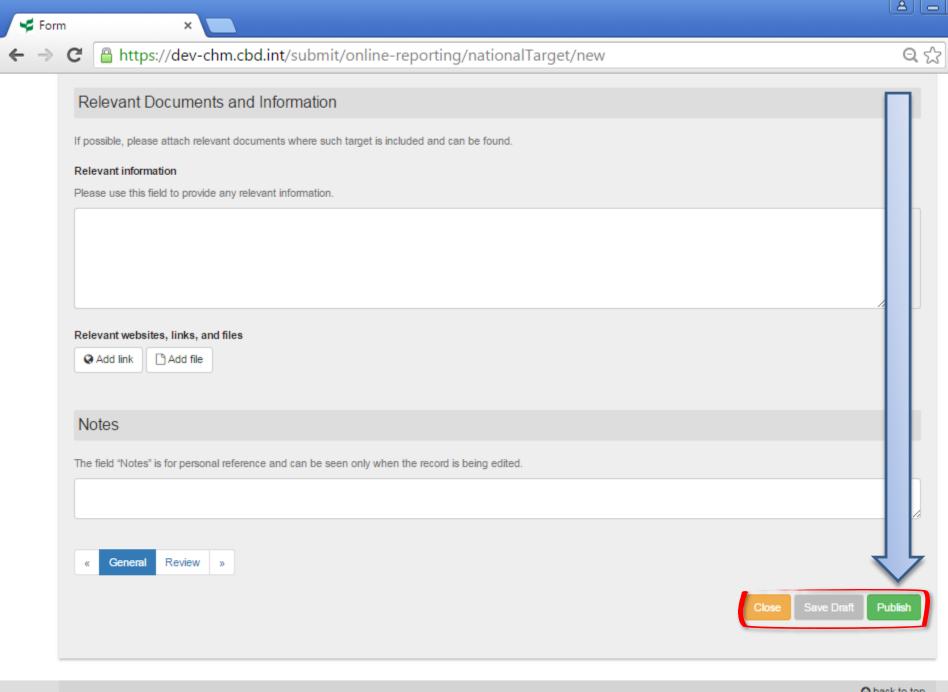

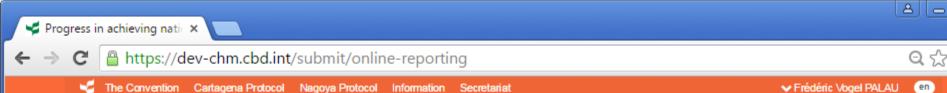

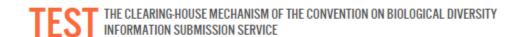

SUBMIT INFORMATION

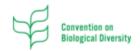

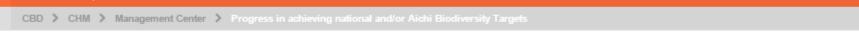

# Progress in achieving national and/or Aichi Biodiversity Targets

In decision X/2, the Conference of the Parties adopted the Strategic Plan for Biodiversity (2011-2020) and urged Parties and other Governments to develop national and regional targets in the framework of the Aichi Biodiversity Targets. In decision XII/29, the Conference of the Parties invited Parties and other Governments to report on progress towards the achievement of the Aichi Biodiversity Targets, on a voluntary basis, to make available information on progress towards the achievement of the Aichi Biodiversity Targets and related national targets and on indicators and approaches towards assessing progress, with a view to enabling the Conference of the Parties, at each of its meetings through 2020, to review progress in the implementation of the Strategic Plan for Biodiversity 2011–2020 and the achievement of the Aichi Biodiversity Targets.

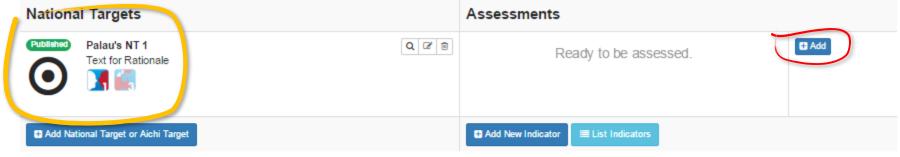

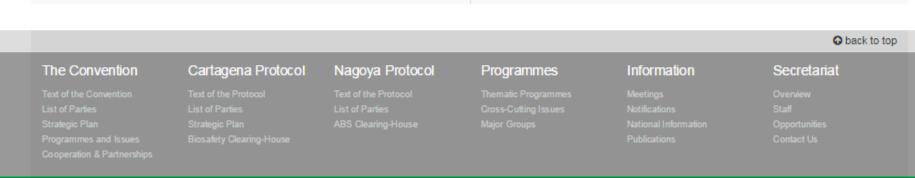

# HOME

Q SEARCH

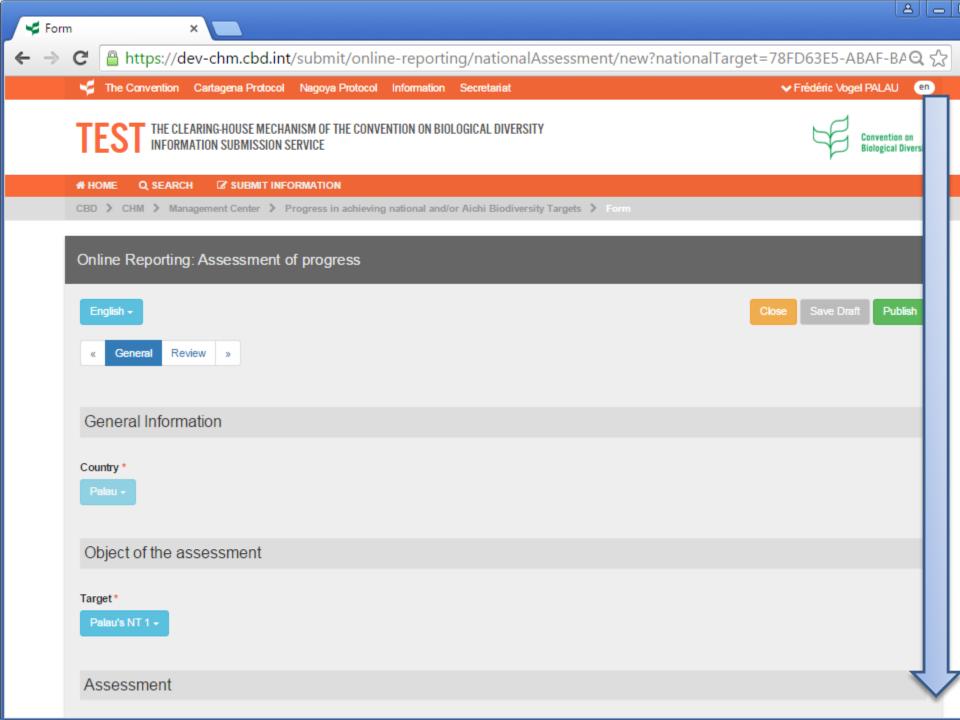

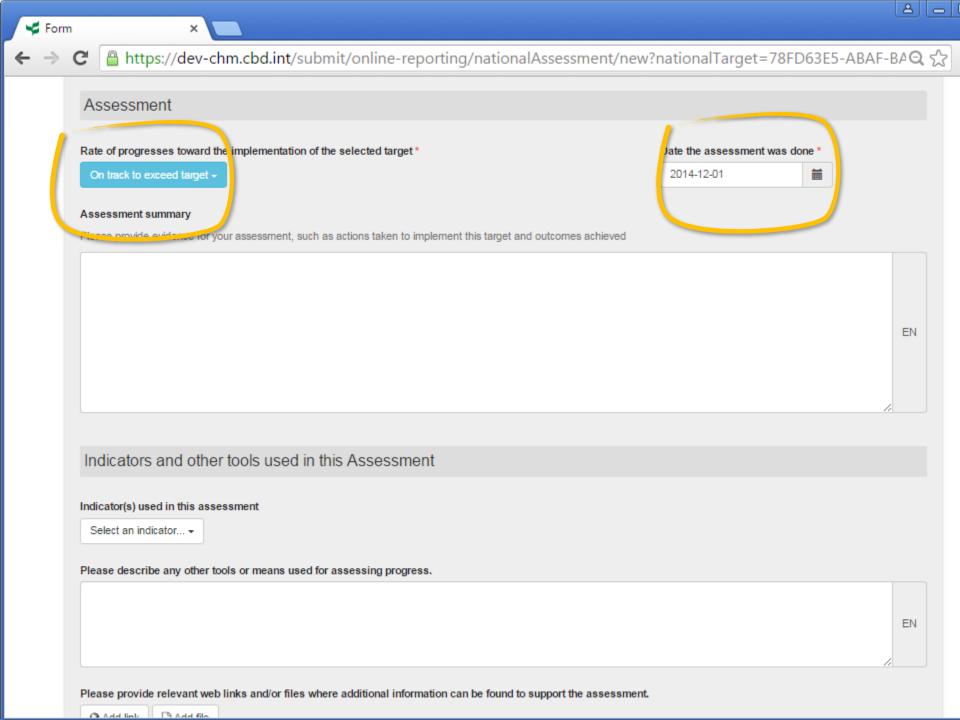

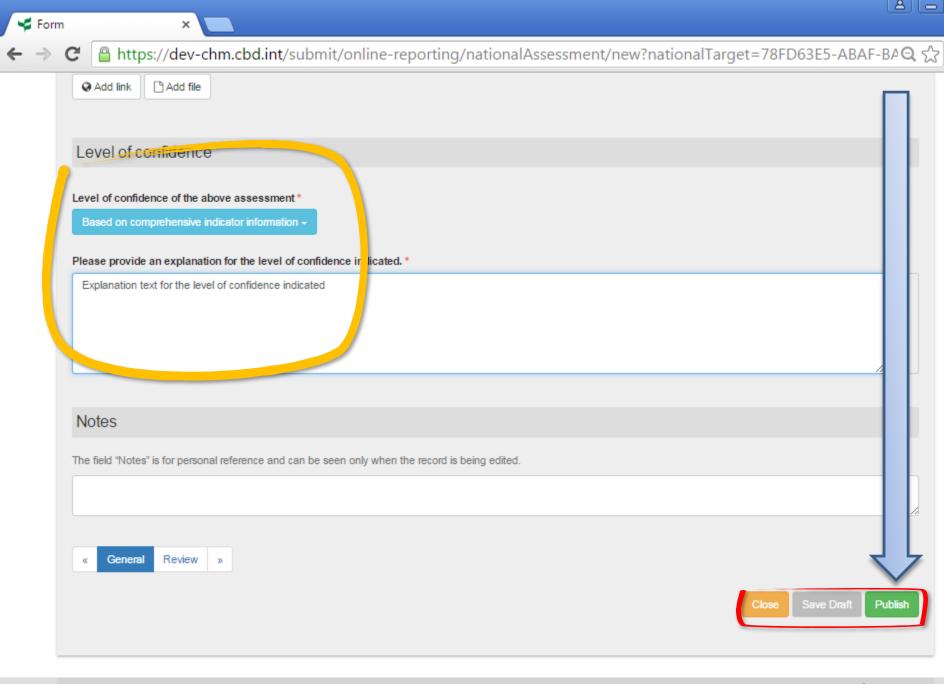

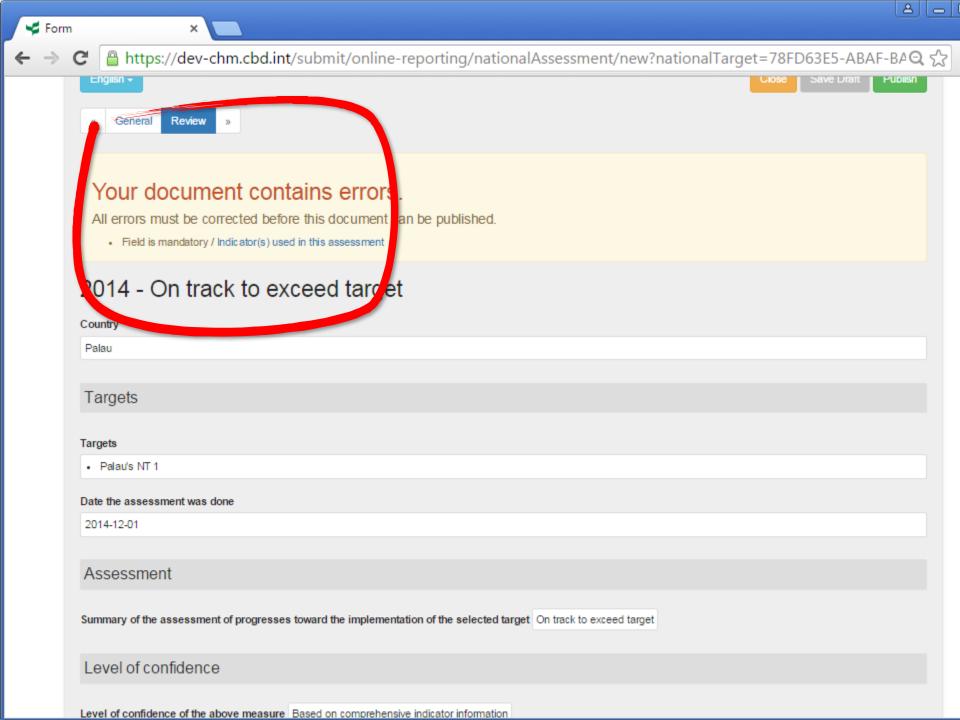

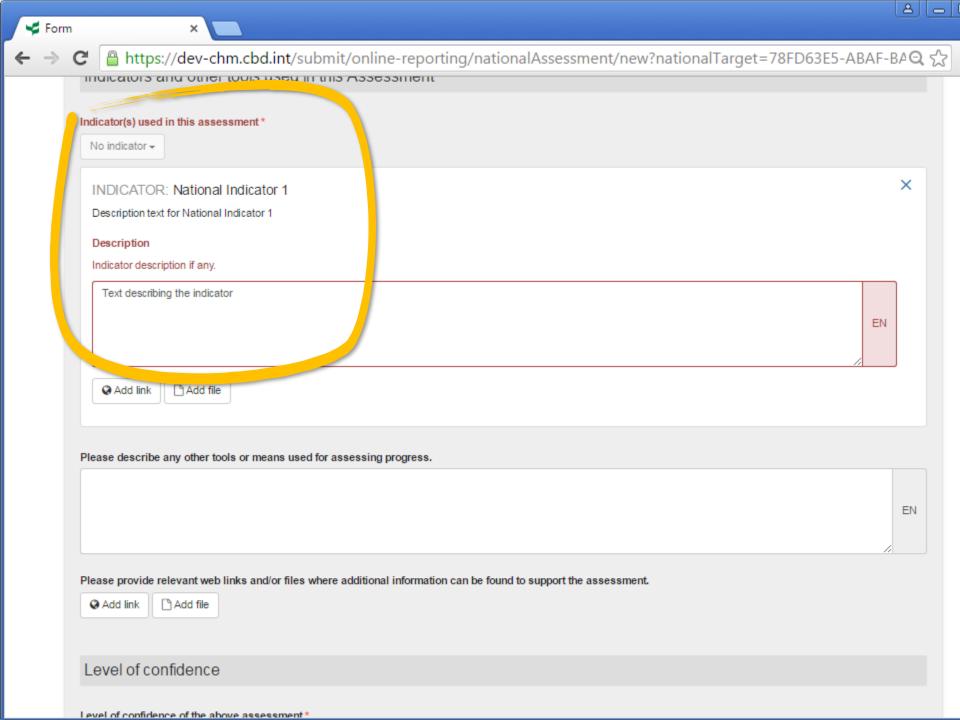

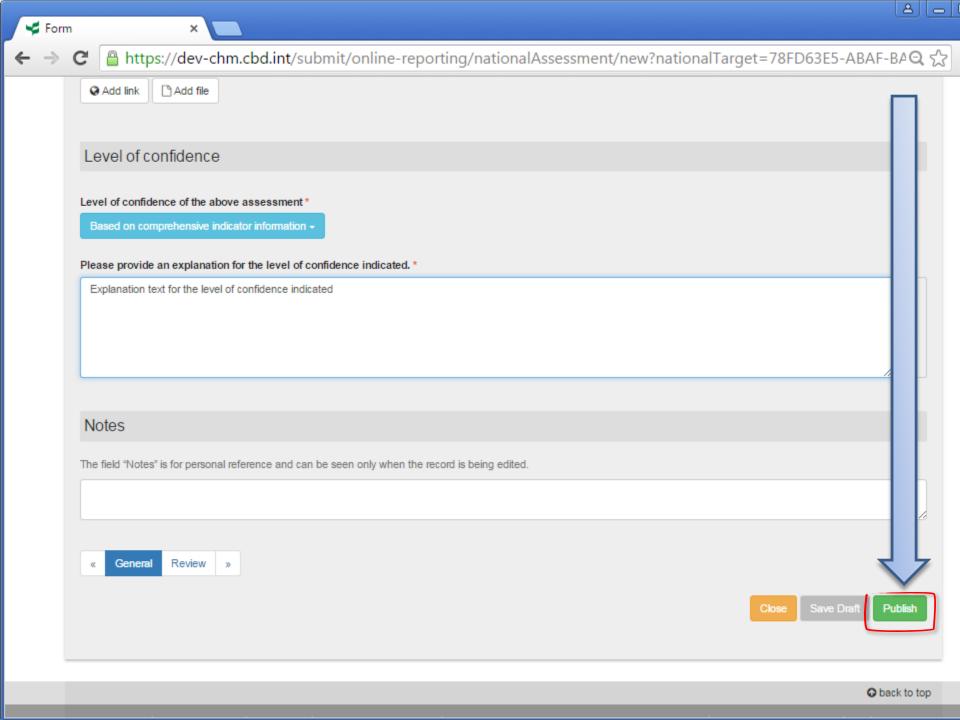

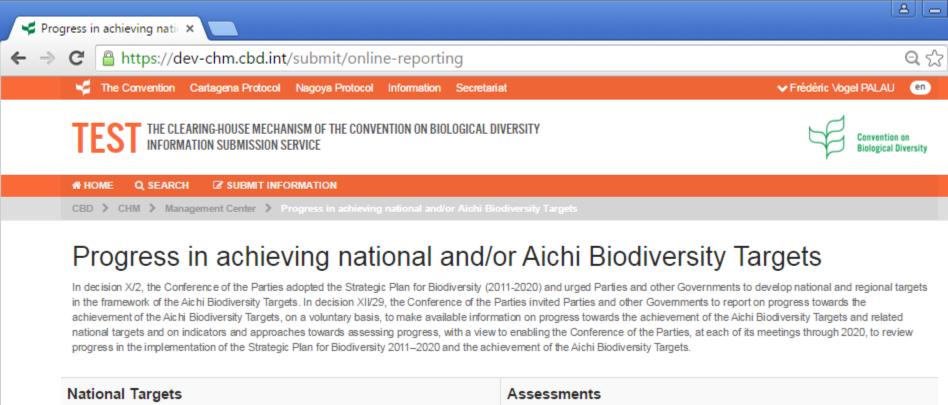

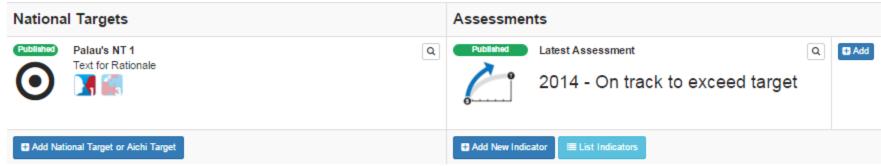

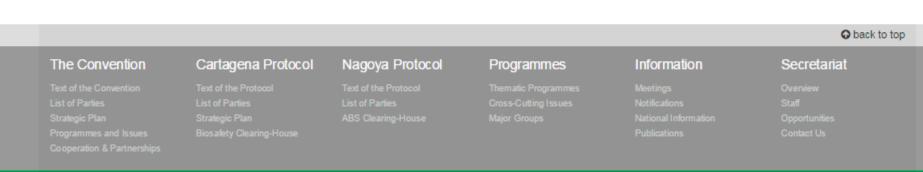

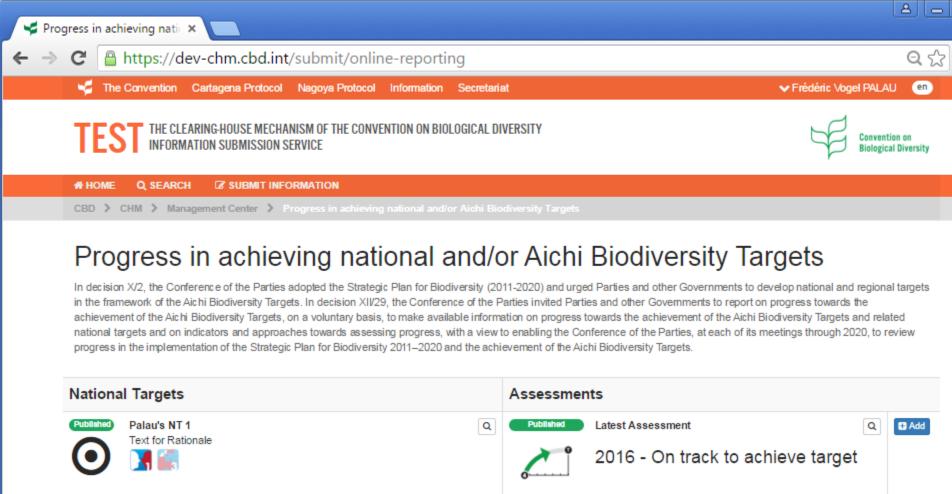

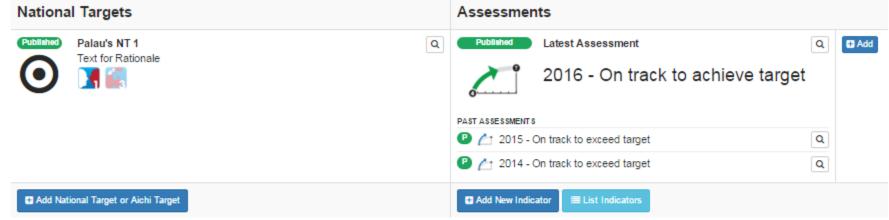

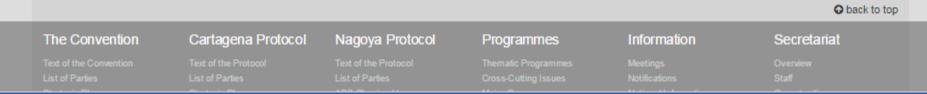

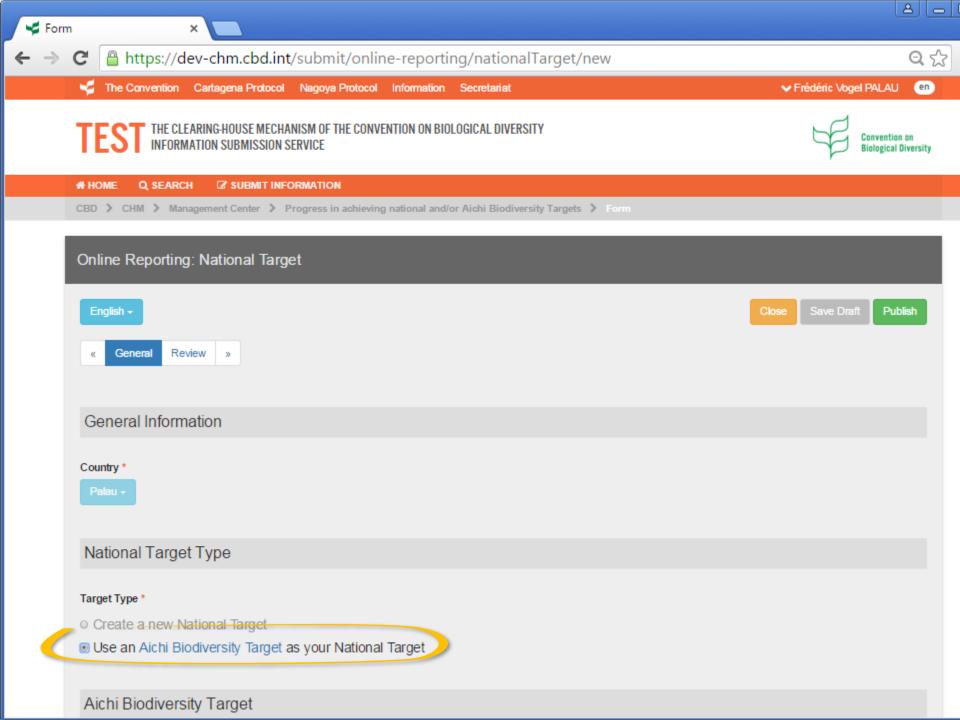

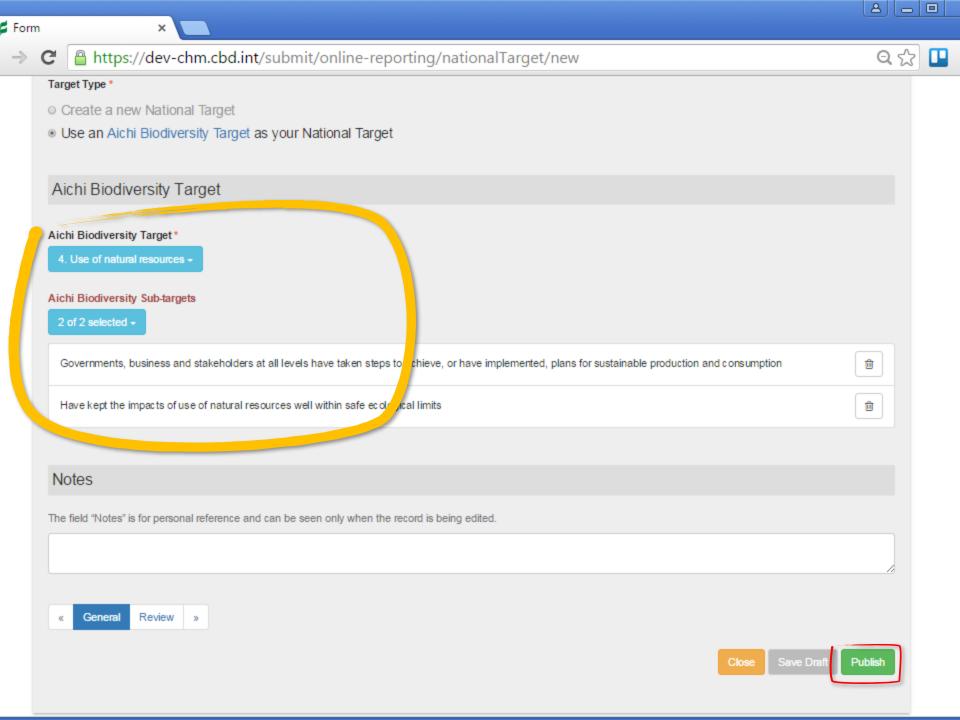

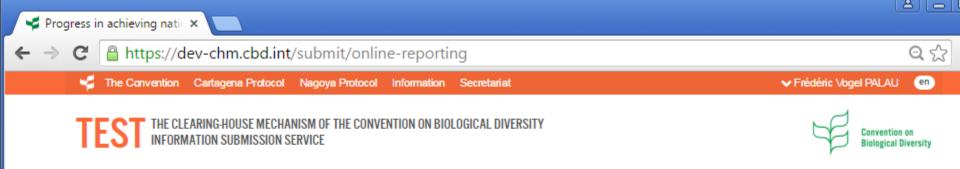

CBD > CHM > Management Center > Progress in achieving national and/or Aichi Biodiversity Targets

SUBMIT INFORMATION

# HOME

Q SEARCH

# Progress in achieving national and/or Aichi Biodiversity Targets

In decision X/2, the Conference of the Parties adopted the Strategic Plan for Biodiversity (2011-2020) and urged Parties and other Governments to develop national and regional targets in the framework of the Aichi Biodiversity Targets. In decision XIV29, the Conference of the Parties invited Parties and other Governments to report on progress towards the achievement of the Aichi Biodiversity Targets, on a voluntary basis, to make available information on progress towards the achievement of the Aichi Biodiversity Targets and related national targets and on indicators and approaches towards assessing progress, with a view to enabling the Conference of the Parties, at each of its meetings through 2020, to review progress in the implementation of the Strategic Plan for Biodiversity 2011–2020 and the achievement of the Aichi Biodiversity Targets.

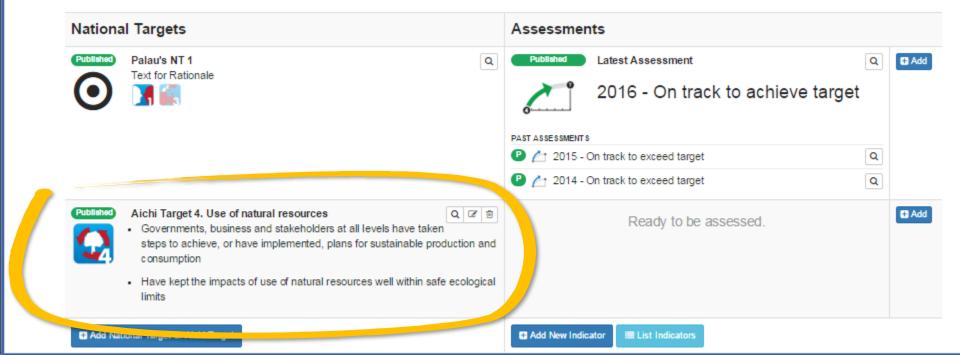

#### Feedback from testers

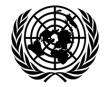

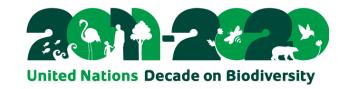

- Account Management: confusion with single login for all CHMs
- Implementation dates difficult to enter, dates are shown the US way
- "How is entered data then displayed to public?"
- Text boxes too short, no advanced editing possible, no blank lines possible
- Not possible to add sub targets (parented to a main target)
- No translation
- Confusion between live and test environments
- More *help balloons* needed throughout the reporting tool
- Several problems with IE 9
- Good draft guide, but could be improved errors
- No edition/deletion possible after assessment is published.
- Choice of colors to be reevaluated (especially on buttons)
- the need to have cross linkages from national strategy to the European strategy and other biodiversity relevant conventions such as CMS, CITES, Ramsar
- And more...
- THANKS TO ALL !!!

# **Future developments**

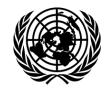

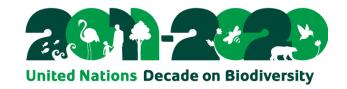

After concentrating efforts on data collection, it is now time to analyze and showcase the data collected.

#### Examples:

- Aichi Target Pages
- Country Profiles
- Etc.

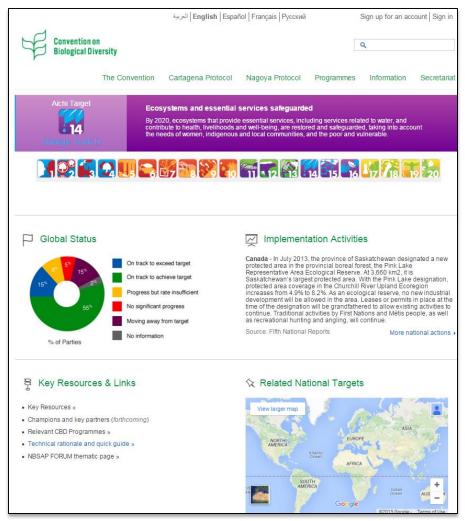

# **ICT Team Update**

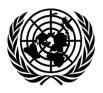

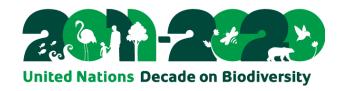

Thank you!

**Questions?** 

Testing booth in front of plenary!!

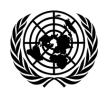

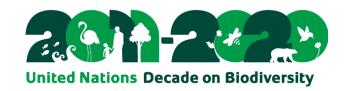

#### The CHM Infrastructure

- Uses modern and popular Open Source software
  - Advantages: Large community of developers, developed and adopted by major companies, sustainability, stability, cost efficient
- Most of CHM is Open Source as well!
  - Community can use the code, develop their own applications, reduced contractor's learning curve
- Front End Back End (?)

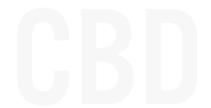

### Front End - Back End

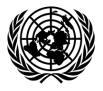

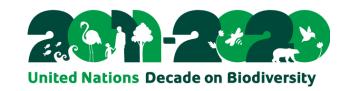

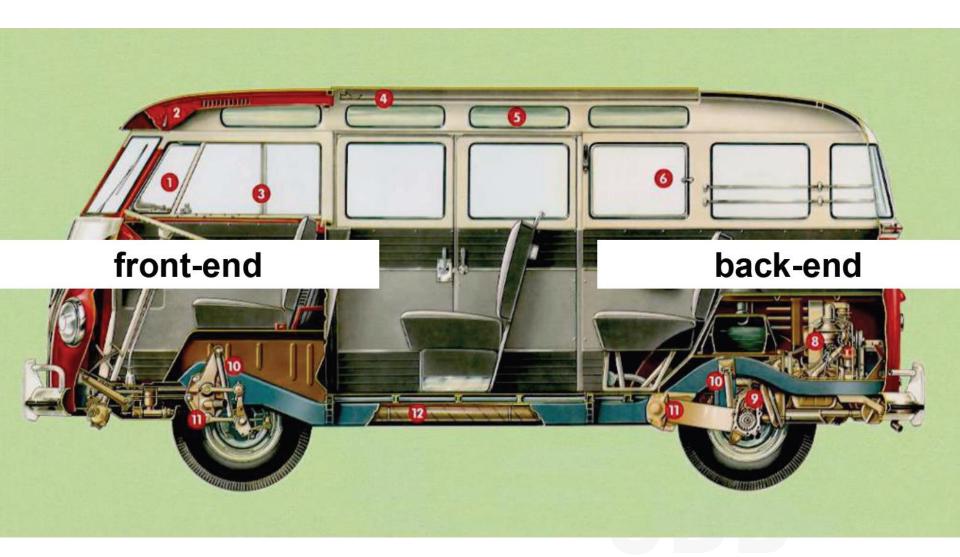

Credits: Matt Dias

#### Front End – Back End

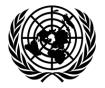

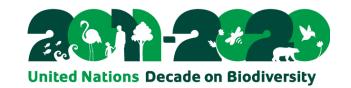

# separate applications working together

front-end application + (what you can see)

API

back-end application (what you don't see)

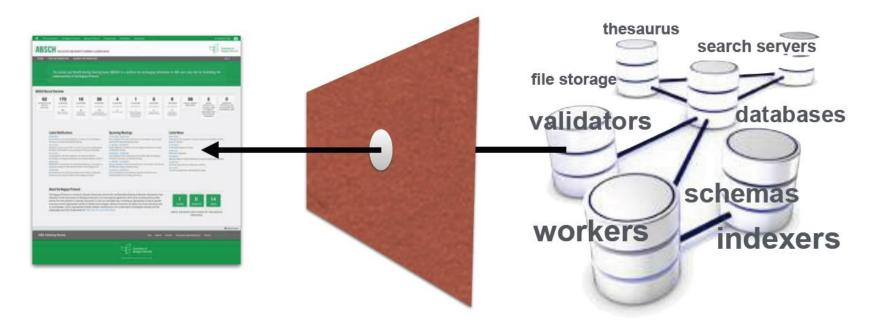

Credits: Matt Dias

#### Front End – Back End

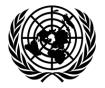

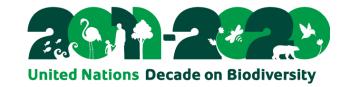

# separate applications working together

front-end application

(what you can see)

+

API

back-end application

(what you don't see)

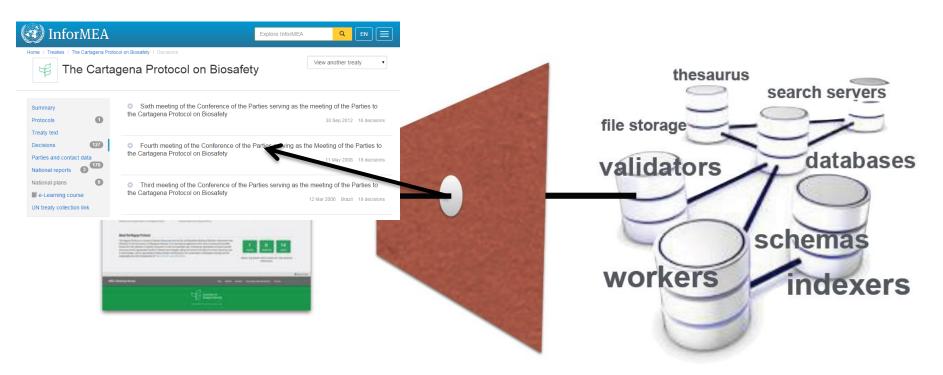

Credits: Matt Dias

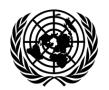

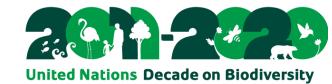

#### backend databases and tools

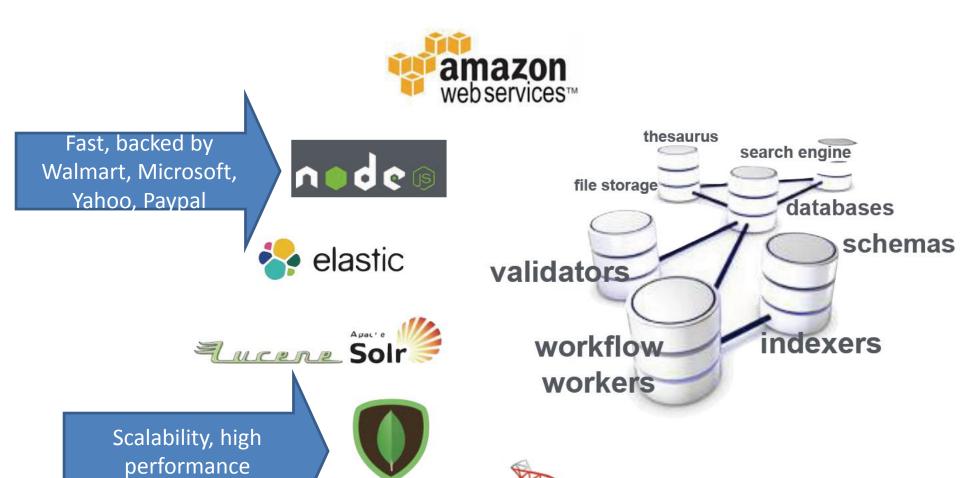

**SQLServer** 

mongoDB

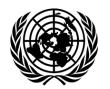

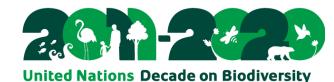

# Front-end tools and technologies

# browser support

IE 9+, firefox, chrome

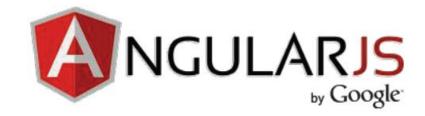

# responsive for devices

phones, tablets, computer

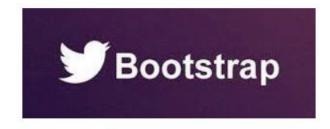

# open-source

available on github

https://github.com/scbd/absch.cbd.int

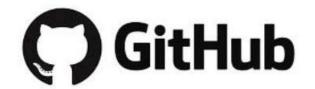

# **ICT Team Update**

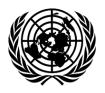

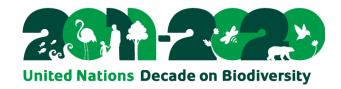

Thank you!

**Questions?** 

frederic.vogel@cbd.int

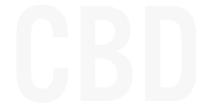